## 17:09 Protecting ELF Files by Infecting Them

by Leandro "acidx" Pereira

Writing viruses is a sure way to learn not only the intricacies of linkers and loaders, but also techniques to covertly add additional code to an existing executable. Using such clever techniques to wreck havoc is not very neighborly, so here's a way to have some fun, by injecting additional code to tighten the security of an ELF executable.

Since there's no need for us to hide the payload, the injection technique used here is pretty rudimentary. We find some empty space in a text segment, divert the entry point to that space, run a bit of code, then execute the program as usual. Our payload will not delete files, scan the network for vulnerabilities, self-replicate, or anything nefarious; rather, it will use seccomp-bpf to limit the system calls a process can invoke.

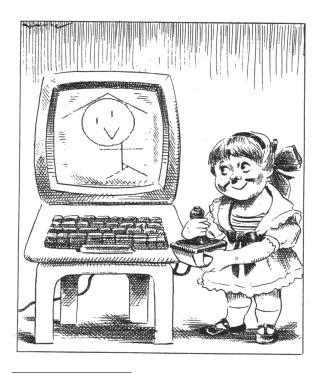

 $^{31}\mathrm{man}$  2 bpf

#### Caveats

By design, seccomp-bpf is unable to read memory; this means that string arguments, such as in the open() syscall, cannot be verified. It would otherwise be a race condition, as memory could be modified after the filter had approved the system call dispatch, thwarting the mechanism.

It's not always easy to determine which system calls a program will invoke. One could run it under strace(1), but that would require a rather high test coverage to be accurate. It's also likely that the standard library might change the set of system calls, even as the program's local code is unchanged. Grouping system calls by functionality sets might be a practical way to build the white list.

Which system calls a process invokes might change depending on program state. For instance, during initialization, it is acceptable for a program to open and read files; it might not be so after the initialization is complete.

Also, seccomp-bpf filters are limited in size. This makes it more difficult to provide fine-grained filters, although eBPF maps<sup>31</sup> could be used to shrink this PoC so slightly better filters could be created.

### Scripting like a kid

Filters for seccomp-bpf are installed using the prctl(2) system call. In order for the filter to be effective, two calls are necessary. The first call will forbid changes to the filter during execution, while the second will actually install it.

The first call is simple enough, as it only has numeric arguments. The second call, which contains the BPF program itself, is slightly trickier. It's not possible to know, beforehand, where the BPF program will land in memory. This is not such a big issue, though; the common trick is to read the stack, knowing that the call instruction on x86 will store the return address on the stack. If the BPF program is right after the call instruction, it's easy to obtain its address from the stack.

```
1
3
    jmp filter
  apply filter:
    ; rdx contains the addr of the BPF program
    pop rdx
9
    ; ...
     ; 32 bit JMP placeholder to the entry point
11
    db 0xe9
    dd\ 0x00000000
13
15 filter:
    call apply_filter
17
  bpf:
19
    bpf stmt {bpf ld+bpf w+bpf abs}, 4
    ; remainder of the BPF payload
```

The BPF virtual machine has its own instruction set. Since the shell code is written in assembly, it's easier to just define some macros for each BPF bytecode instruction and use them.

```
equ 0x00
   bpf_ld
  bpf w
            equ 0x00
   bpf_abs equ 0x20
  bpf_jmp equ 0x05
bpf_jeq equ 0x10
bpf_k equ 0x00
6
   bpf ret equ 0x06
   {\tt seccomp\_ret\_allow~equ~0x7fff0000}
10
   seccomp ret trap equ 0x00030000
   audit_arch_x86_64 equ 0xc000003e
12
   %macro bpf stmt 2 ; BPF statement
14
    dw (\%1)
     db (0)
16
     db (0)
     dd (%2)
18 %endmacro
20 %macro bpf jump 4 ; BPF jump
     dw (%1)
22
     db (%2)
     db (%3)
24
     dd (%4)
   %endmacro
26
   %macro sc_allow 1 ; Allow syscall
28
     bpf_jump = \{bpf_jmp + bpf_jeq + bpf_k\}, 0, 1, \%1
     bpf_stmt {bpf_ret+bpf_k},seccomp_ret_allow
30 %endmacro
```

# CHARACTRON® SHAPED BEAM TUBES

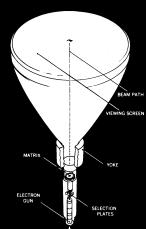

Information is displayed on tube screens ranging from 5" to 21" in diameter. Many of these tubes used in the SAGE system achieved 20,000 hours or more of reliable performance.

Heart of the CHARAC-TRON Tube is a stencil-like matrix, a tiny disc with alphanumeric and symbolic characters etched through it. The matrix is placed within tube neck, in front of an electron gun.

The electron stream is extruded through a selected character in the matrix, forming the beam into the desired character shape. When the beam impinges on the phosphor-coated tube face, the character is reproduced. In compact tubes the entire matrix is flooded with electrons, generating a complete array of characters. Only the desired character is allowed to pass through a masking aperture. By actually forming the character or symbol from the electron beam, the tube provides the highest available definition of character generation and overall display quality.

By listing all the available system calls from syscall.h,<sup>32</sup> it's trivial to write a BPF filter that will deny the execution of all system calls, except for a chosen few.

```
bpf_stmt \{bpf_ld+bpf_w+bpf_abs\}, 4
  bpf jump {bpf jmp+bpf jeq+bpf k}, 0, 1,
       audit_arch_x86_64
  bpf_stmt = \{bpf_ld+bpf_w+bpf_abs\}, 0
  sc allow
               0
                            read(2)
  sc allow
               1
                            write(2)
  sc allow
                            open(2)
  sc\_allow
               3
                            close(2)
  sc_allow
sc_allow
               5
                            fstat(2)
               9
                            mmap(2)
  sc allow
              10
                            mprotect(2)
  sc allow
              11
                            \operatorname{munmap}(2)
  sc\_allow
12
              12
                            brk (2)
  {\tt sc\_allow}
              21
                            access (2)
  sc allow 158
                             prctl(2)
  bpf_stmt \{bpf_ret+bpf_k\}, seccomp_ret_trap
```

## Infecting

One of the nice things about open source being ubiquitous today is that it's possible to find source code for the most unusual things. This is the case of ELFKickers, a package that contains a bunch of little utilities to manipulate ELF files.<sup>33</sup>

I've modified the infect.c program from that collection ever so slightly, so that the placeholder jmp instruction is patched in the payload and the entry point is correctly calculated for this kind of payload.

A Makefile takes care of assembling the payload, formatting it in a way that it can be included in the C source, building a simple guinea pig program twice, then infecting one of the executables. Complete source code is available.<sup>34</sup>

```
#include <stdio.h>
#include <sys/socket.h>

int main(int argc, char *argv[]) {
    if (argc < 2) {
        printf("no socket created\n");
    } else {
        int fd=socket(AF_INET, SOCK_STREAM, 6);
        printf("created socket, fd = %d\n", fd);
    }
}</pre>
```

## Testing & Conclusion

The output in Figure 22 is an excerpt of a system call trace, from the moment that the seccomp-bpf filter is installed, to the moment the process is killed by the kernel with a SIGSYS signal.

Happy hacking!

```
^{32}echo "#include <sys/syscall.h>" | cpp -dM | grep '^#define __NR_' ^{33}git clone https://github.com/BR903/ELFkickers || unzip pocorgtfo17.pdf ELFkickers-3.1.tar.gz ^{34}unzip pocorgtfo17.pdf infect.zip
```

Figure 22. Excerpt of strace(1) output when running hello.c.